# Windows PowerShell: Scripting Language Workshop for Beginners

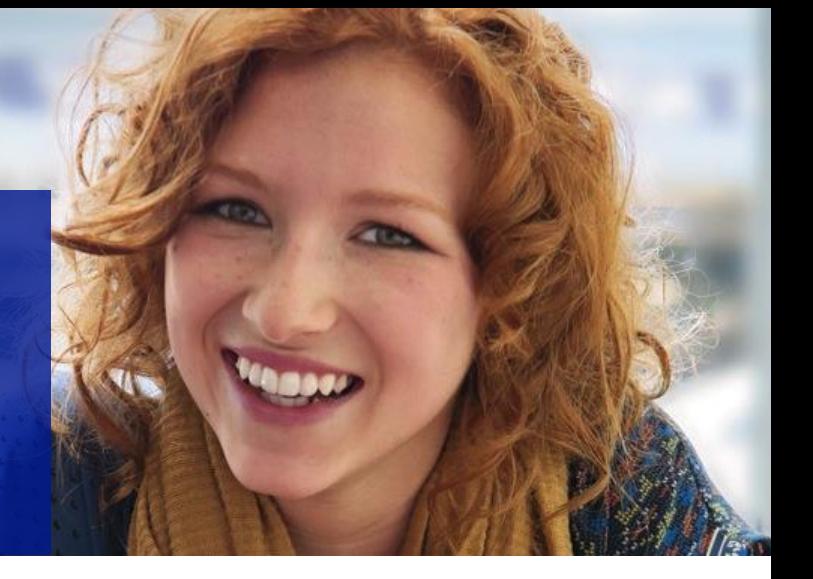

### Workshop

#### Target audience:

• Administrators and programmers without knowledge of PowerShell, who want to gain deep knowledge of those PowerShell scripting language areas, which are required to effectively start to use this scripting technology.

### Overview

The content of this introductory workshop is designed to cover all features and capabilities of PowerShell scripting language that are required to effectively use the PowerShell both to interactively manage various infrastructure and application technologies and to automate arbitrary administrative tasks using PowerShell scripts.

### Technical highlights

After finishing this workshop, students will be able to understand and effectively use many PowerShell features and capabilities, namely:

- More than 100 PowerShell cmdlets
- Generic concept of PowerShell provider and drive that can be immediately utilized to manage technologies such as Active Directory on Windows domain controller, SQL Server, IIS and many other
- Integration with .Net framework and COM technologies
- All language constructs (decision statements, loops, functions, script blocks) that are needed to create optimal PowerShell code
- Error handling
- Use of PowerShell pipeline
- PowerShell remoting that can be used to manage simultaneously one or more remote systems

# Syllabus

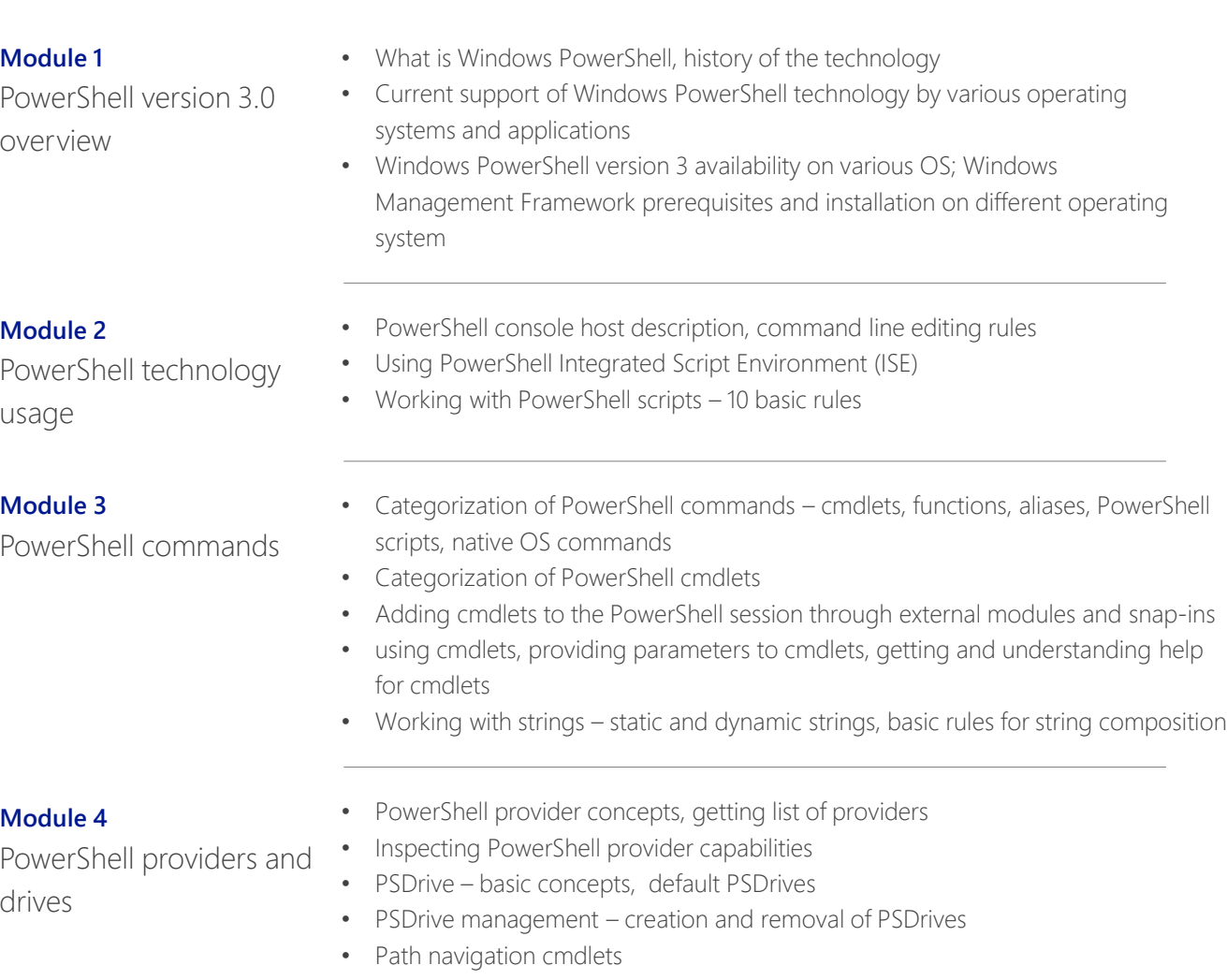

#### **Module 5**

Working with basic types of hierarchical repositories supported by PowerShell providers

#### **Module 6**

Objects in Windows PowerShell

#### **Module 7**

PowerShell variables

- Description of Windows PowerShell adaptation layer
- Anatomy of Windows PowerShell object

• Working with registry keys and values • Working with environment variables

- Using get-member cmdlet to inspect properties and methods of Windows PowerShell objects
- Working with PowerShell variables
- Understanding variable scope

• Working with file system

• Understanding the variable: drive

#### **Module 8**

PowerShell pipeline

- Description of PowerShell object-oriented pipeline
- Pipeline processing cmdlets where-object, foreach-object, sort-object, selectobject, group-object, tee-object, compare-object, measure-object
- How pipeline works inspection of pipeline initialization, processing and finalization
- Formatting pipeline output format-list, format-table, format wide, format-custom
- System of PowerShell pipelines success, warning, error, verbose and debug pipelines and their control

#### **Module 9**

PowerShell, .Net integration and common data type system, COM integration

#### **Module 11**

Arrays

#### **Module 12**

Working with functions and script blocks

- .Net framework concepts, namespaces, classes and objects, MSDN documentation
- Numeric data types, datetime data types and related operators
- Using new-object cmdlet
- COM integration
- Array basic concepts
- Array initialization, accessing array items using index
- Processing array using foreach-object cmdlet and foreach and for loops
- Multidimensional arrays initialization and processing
- Function and script block description, common features and differences
- Regular and pipeline oriented functions and script blocks
- Different methods of passing data to the functions \$Args variable, param statement, function definition header
- Passing data by value and by reference
- Generating output data within function and processing of this output
- Pipeline processing functions and script blocks Begin, Process and End sections, Filters
- Functions and scope

#### **Module 13**

**Module 14**

PowerShell

Using PowerShell remoting capabilities

Objects in Windows

• Remoting concepts

- Invoking remote commands, processing output
- Session concept and management basics
- Error handling concepts, terminating and non-terminating errors
- Handling errors using \$?, \$Error and \$lastExitCode variables
- ErrorRecord object anatomy
- Example implementation of error handling code

#### **Module 15**

Working with textual files

- Saving information into textual and csv files
- Reading information from textual and csv files

Pro více informací o službách podpory Microsoft Premier Support kontaktujte vašeho zástupce v Microsoft Services nebo navštivte www.microsoft[.com/cze/services](http://www.microsoft.com/cze/services)

**Microsoft**